## Inhalt

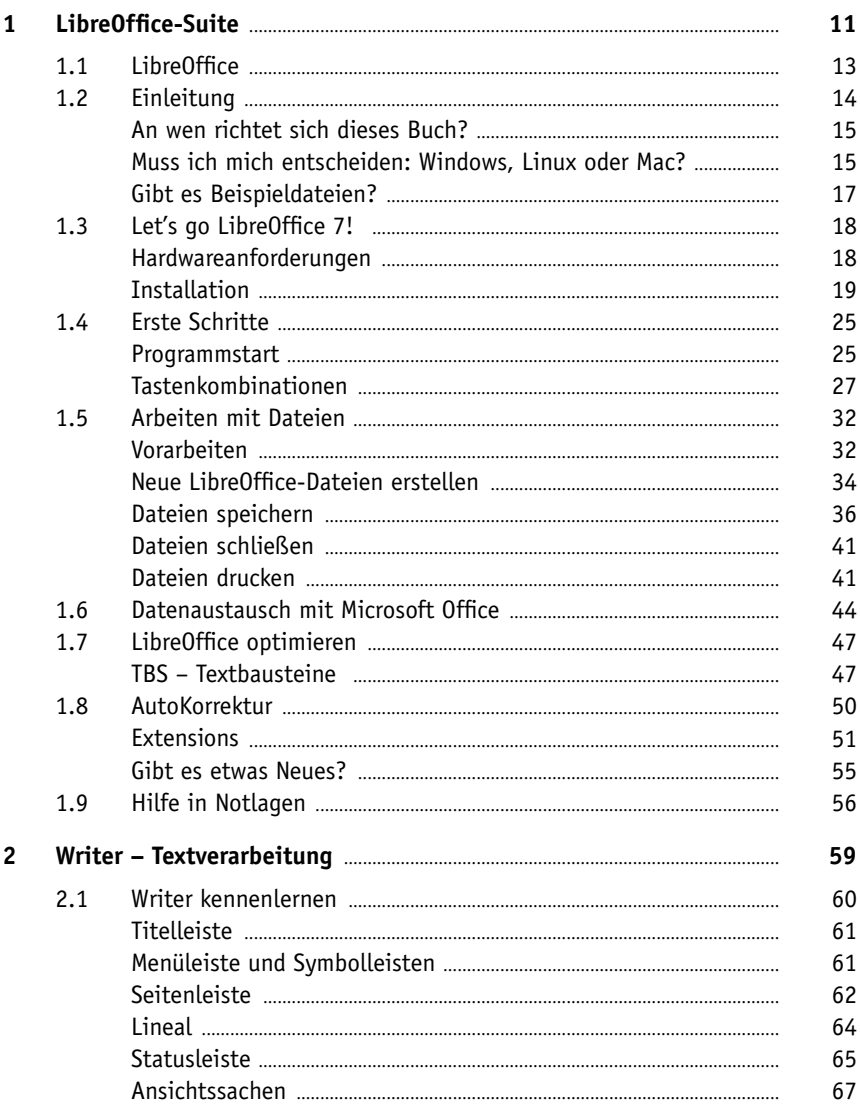

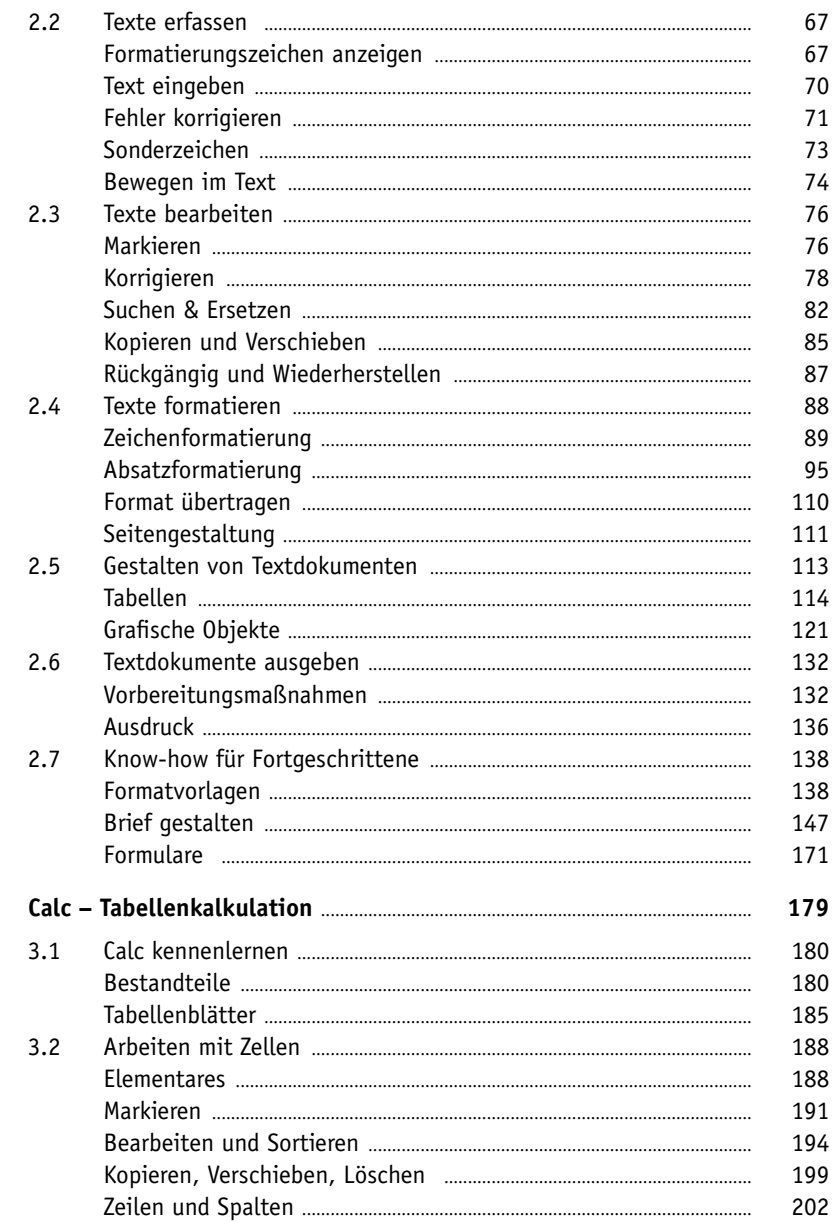

 $\overline{\mathbf{3}}$ 

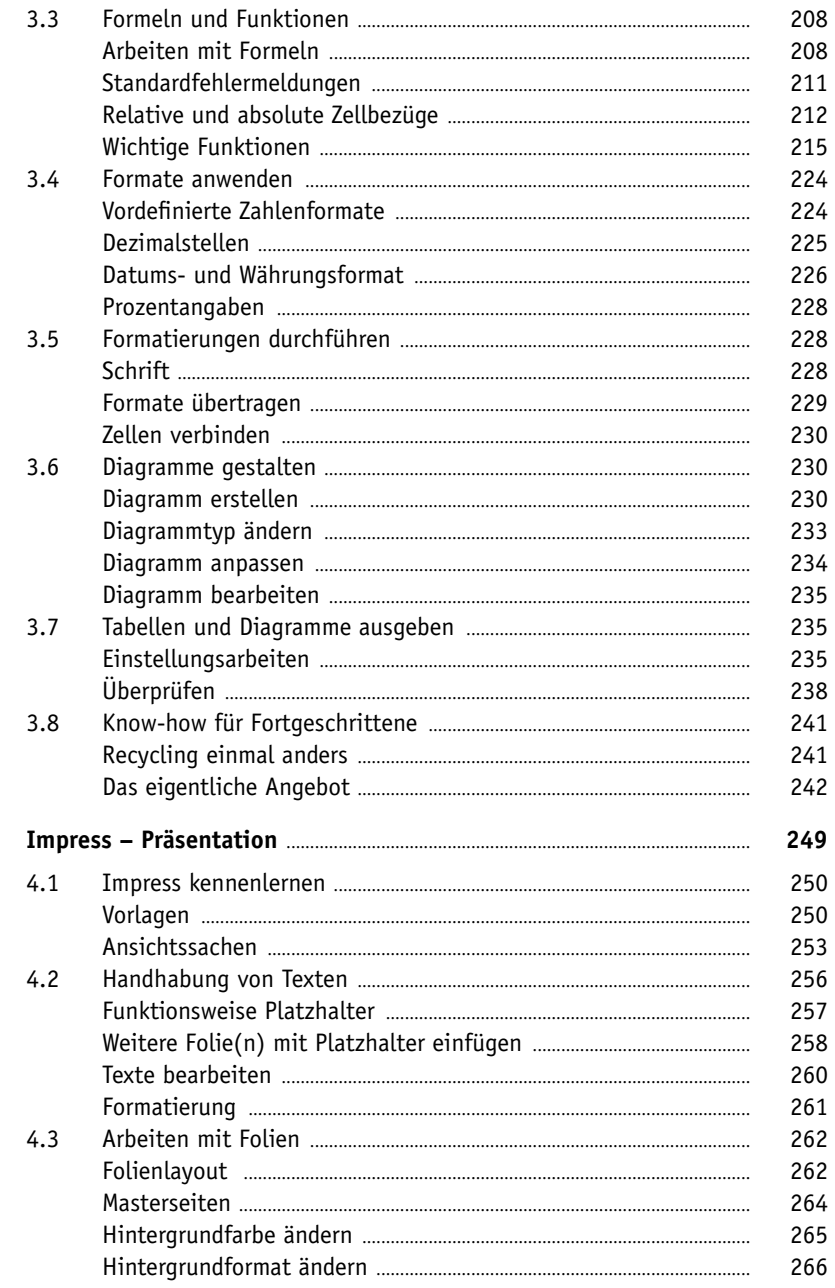

 $\overline{4}$ 

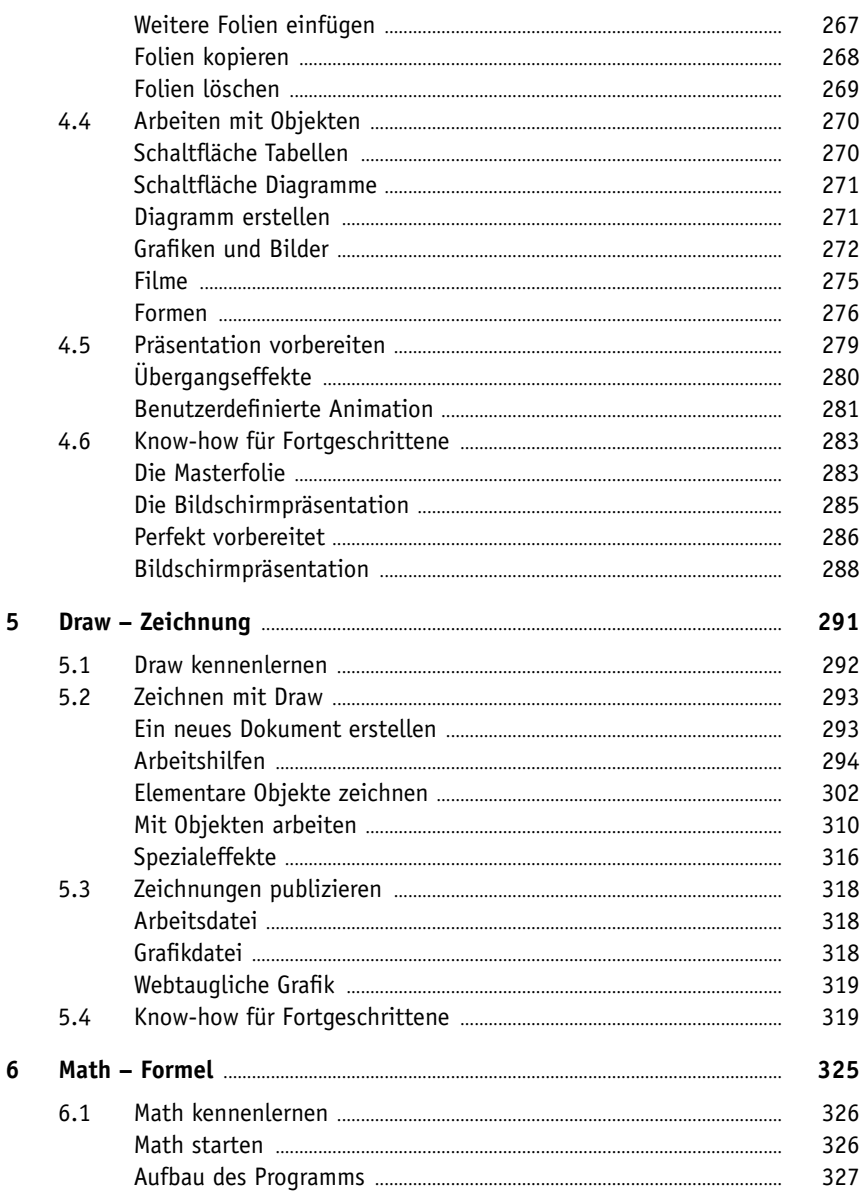

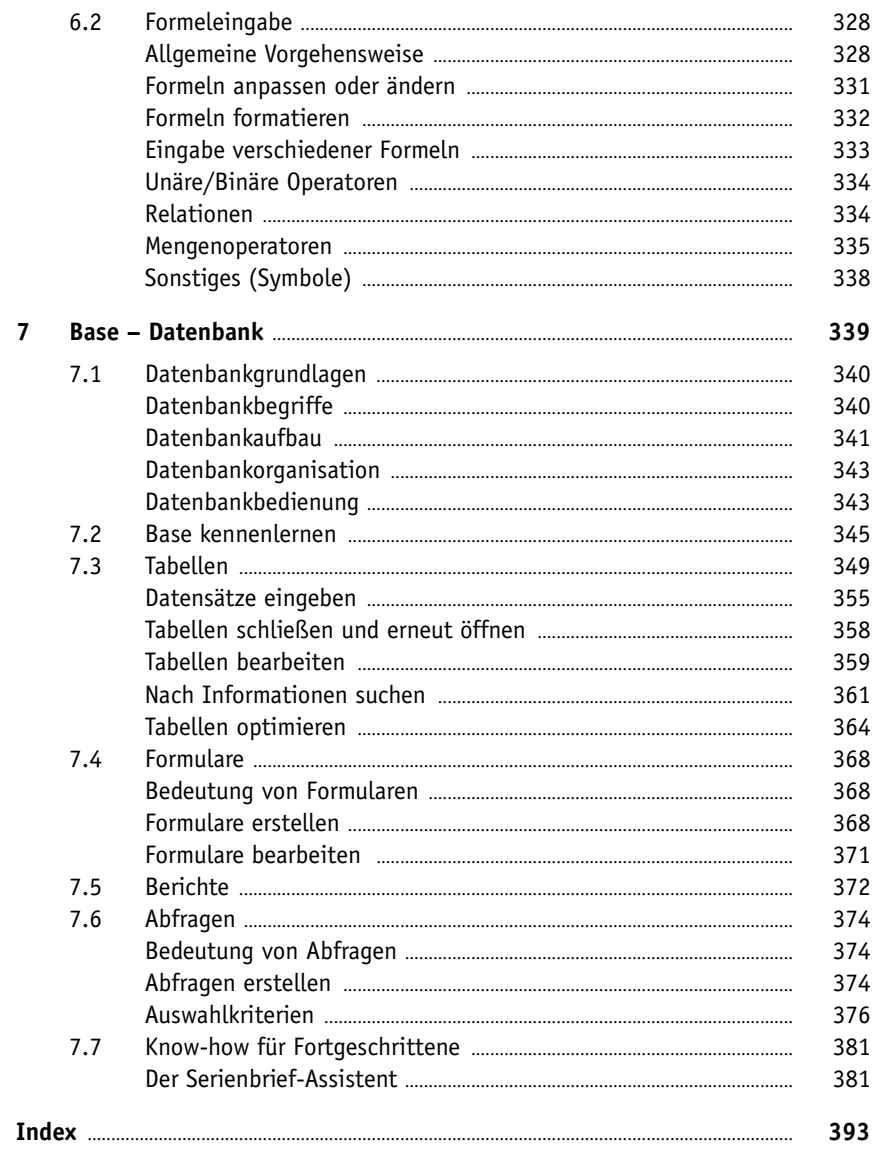

Diese Leseprobe haben Sie beim M. edv-buchversand.de heruntergeladen. Das Buch können Sie online in unserem Shop bestellen.

**Hier zum Shop**